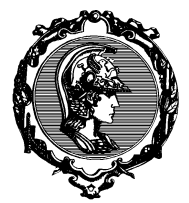

#### ESCOLA POLITÉCNICA DA UNIVERSIDADE DE SÃO PAULO DEPARTAMENTO DE ENGENHARIA MECÂNICA

PME3201 - Laboratório de Simulações Numéricas

# Carrinho em Plano Inclinado

Autor: Prof. Dr. Walter Ponge-Ferreira E-mail: ponge@usp.br

Escola Politécnica da Universidade de São Paulo Departamento de Engenharia Mecânica - PME Av. Prof. Mello Moraes, 2231 São Paulo SP 05508-970 BRASIL Tel.: 55 (0)11 3091-9677 Cel: 55 (0)11 97244-0900

> São Paulo 2 de agosto de 2018

## $1^o$  Exercício - E1

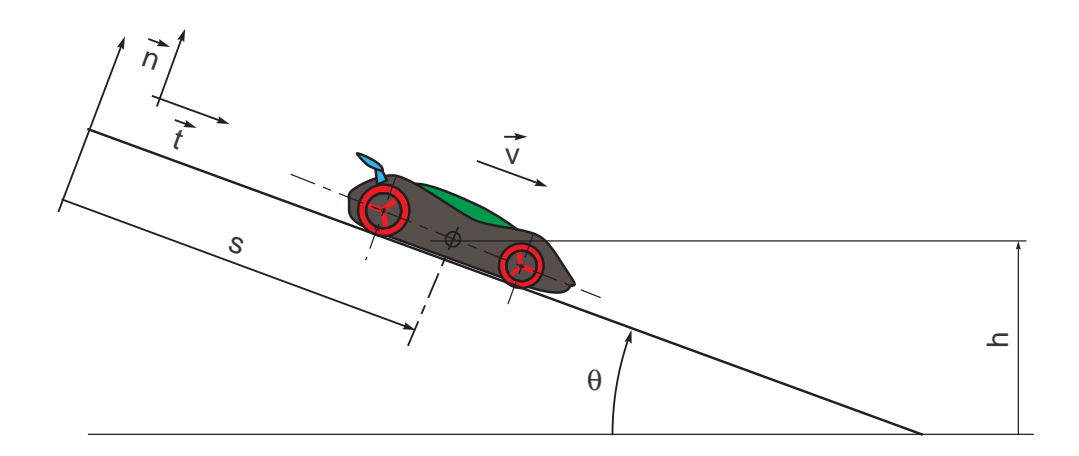

Figura 1: Carrinho em plano inclinado

Deseja-se modelar o movimento de um carrinho  $Hot Wheels^{\circledR}$  descendo uma pista inclinada plana com atrito, conforme mostrado na figura 1. O carrinho é lançado com velocidade inicial  $v_0$  de uma altura  $H_0$ . O ângulo de inclinação do plano vale  $\theta$  e o atrito seco entre as rodas e o piso vale  $\mu_S$ . A aceleração da gravidade em São Paulo vale  $g = 9,78 \text{ m/s}^2$ . A coordenada de posição do carrinho na direção tangência medida à partir do ponto de altura  $H_0$  vale  $s(t)$ .

Podemos considerar três forças de resistência ao movimento:

- Força viscosa
- Resistência ao rolamento
- Força de arrasto aerodinâmico

Os principais parâmetros do carrinho, mostrados na figura 2, são: massa  $m$ , momento de inércia J e coeficiente de arrasto  $C_D$  do carrinho; distância entre eixos b, posição do centro de massa em relação ao eixo dianteiro a; raios  $R_1$  e  $R_2$  das rodas de massa  $m_1$  e  $m_2$  e momentos de inércia  $J_1$  e  $J_2$ ; coeficiente de atrito de *rolamento*  $\mu_R$  do rolamento da roda sobre à pista; raio do cubo da roda  $r_0$  com atrito seco  $\mu_0$  no mancal de deslizamento.

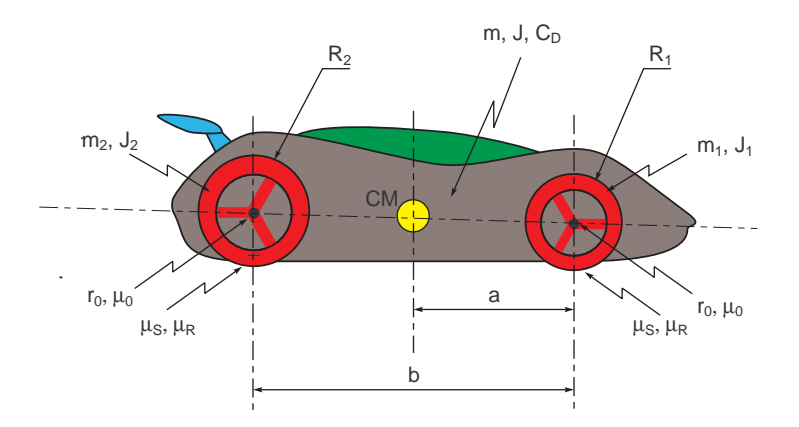

Figura 2: Parâmetros do Carrinho

#### 1 Questão

Considere inicialmente somente a força viscosa.

Para pequenos valores do Número de Reynolds a resistência do ar pode ser simulada por uma força viscosa  $F_d$ , dada por:

$$
F_d = c \, v \tag{1}
$$

onde  $c$  é a constante de amortecimento viscoso e  $v$  a velocidade do carrinho. Pede-se:

- a) Desenhar o diagrama de corpo livre do corpo do carrinho e das rodas.
- b) Determinar a equação diferencial do movimento do carrinho.
- c) Medir e estimar os parˆametros do problema para um carrinho real; considere que alguns parâmetros não são necessários, conforme o modelo do carrinho e condições reais do movimento.
- d) Esboçar o gráfico da relação $\frac{dv}{ds}$ no plano de fase.
- e) Obter analiticamente a solução geral da equação diferencial.
- f) Determinar a constante de tempo  $\tau$  do sistema de primeira ordem.
- g) Desenhar o gráfico da velocidade e da posição do carrinho no tempo, para as seguintes condições iniciais,  $s(0) = 0, 0$  m e  $v(0) = 0, 0$  m/s.
- h) Desenhar o gráfico da velocidade e da posição do carrinho no tempo, para as seguintes condições iniciais,  $s(0) = 0, 0$  m e  $v(0) = 1, 0$  m/s.
- i) Desenhar o gráfico da velocidade e da posição do carrinho no tempo, para as seguintes condições iniciais,  $s(0) = 0, 0$  m e  $v(0) = -1, 0$  m/s.
- j) Interpretar as soluções da equação diferencial para as condições iniciais dadas.

#### 2 Questão

Escreva uma algoritmo para solução de sistemas de equações diferenciais de primeira ordem para solução do problema anterior.

Pede-se:

- a) Escreva um algoritmo para solução de sistemas de equações diferenciais de primeira ordem pelo Método de Euler.
- b) Escreva uma função para o cálculo das derivadas temporais da posição e da velocidade, i.e.,  $\frac{ds}{dt}$  e  $\frac{dv}{dt}$ .
- c) Desenhar o gráfico da relação  $\frac{dv}{ds}$  no plano de fase com a função  $fchamp$  do Scilab.
- d) Resolva a questão anterior por integração numérica com o algoritmo desenvolvido.
- e) Compare os resultados analíticos com os resultados numéricos para os seguintes passos de integração:  $h = 1, 0$  s,  $h = 0, 1$  s e  $h = 0, 01$  s.
- f) Interpretar os resultados.

#### 3 Questão

Repita a questão anterior utilizando os recursos do Scilab. Pede-se:

- a) Compare a solução numérica obtida anteriormente com a solução obtida com a função *ode* do Scilab para os Métodos de Adams e Runge-Kutta.
- b) Construir o diagrama de blocos para representar as equações diferenciais do movimento.
- c) Compare a solução numérica obtida anteriormente com a solução obtida pelo XCos do Scilab.

#### 4 Questão

Para o mesmo problema anterior, considere agora somente a força de resistência ao rolamento.

A resistência ao rolamento é a combinação de dois mecanismos de dissipação de energia. O atrito seco no mancal de deslizamento das rodas e o atrito de rolamento.

A força de atrito seco no mancal de deslizamento é dada pela expressão do atrito de Coulomb entre as superfícies do mancal e do munhão:

$$
F_t = \mu_0 \,\tilde{N} \tag{2}
$$

onde  $\mu_0$  é o coeficiente de atrito dinâmico entre o mancal e o munhão e  $\tilde{N}$  é a força normal de contato entre as duas partes. Essa força produz um momento reativo no cubo da roda.

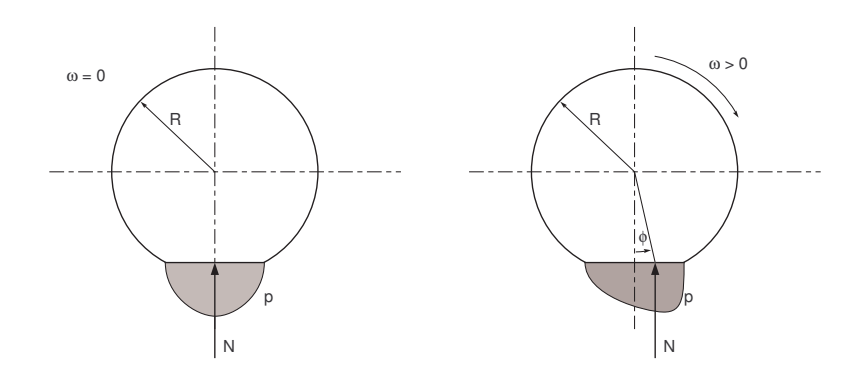

Figura 3: Atrito de Rolamento

A resistência decorrente do atrito de *rolamento* é na realidade produzida por um mecanismo bastante diverso do atrito de Coulomb. O atrito de *rolamento* é resultado do achatamento do contato entre a roda e a pista, que produz um campo de pressão na região de contato. Em decorrência do movimento e pela histerese dos materiais, a resultante da força normal avança em relação à direção radial da roda de um ângulo  $\phi = \arctan \mu_R$ . Esse deslocamento da avanço gera um momento resistivo:

$$
M_R = -\mu_R N R \tag{3}
$$

onde  $\mu_R$  é o dito coeficiente de atrito de *rolamento*, N a resultante normal da pressão de contato e R o raio da roda.

Pede-se:

- a) Desenhar o diagrama de corpo livre do corpo do carrinho e das rodas.
- b) Determinar a equação diferencial do movimento do carrinho.
- c) Medir e estimar os parˆametros do problema para um carrinho real; considere que alguns parâmetros não são necessários, conforme o modelo do carrinho e condições reais do movimento.
- d) Esboçar o gráfico da relação $\frac{dv}{ds}$ no plano de fase.
- e) Obter analiticamente a solução geral da equação diferencial.
- f) Desenhar o gráfico da velocidade e da posição do carrinho no tempo, para as seguintes condições iniciais,  $s(0) = 0, 0$  m e  $v(0) = 0, 0$  m/s.
- g) Desenhar o gráfico da velocidade e da posição do carrinho no tempo, para as seguintes condições iniciais,  $s(0) = 0, 0$  m e  $v(0) = 1, 0$  m/s.
- h) Desenhar o gráfico da velocidade e da posição do carrinho no tempo, para as seguintes condições iniciais,  $s(0) = 0, 0$  m e  $v(0) = -1, 0$  m/s.
- i) Interpretar as soluções da equação diferencial para as condições iniciais dadas.

#### 5 Questão

Utilize o algoritmo do Método de Euler desenvolvido para solução de sistemas de equações diferenciais de primeira ordem para solução do problema da questão anterior.

Pede-se:

- a) Escreva uma função para o cálculo das derivadas temporais da posição e da velocidade, i.e.,  $\frac{ds}{dt}$  e  $\frac{dv}{dt}$ .
- b) Desenhar o gráfico da relação  $\frac{dv}{ds}$  no plano de fase com a função *fchamp* do Scilab.
- c) Resolva a questão anterior por integração numérica com o algoritmo desenvolvido.
- d) Compare os resultados analíticos com os resultados numéricos para os seguintes passos de integração:  $h = 1, 0$  s,  $h = 0, 1$  s e  $h = 0, 01$  s.
- e) Interpretar os resultados.

### 6 Questão

Repita a questão anterior utilizando os recursos do Scilab. Pede-se:

- a) Compare a solução numérica obtida anteriormente com a solução obtida com a função *ode* do Scilab para os Métodos de Adams e Runge-Kutta.
- b) Construir o diagrama de blocos para representar as equações diferenciais do movimento.
- c) Compare a solução numérica obtida anteriormente com a solução obtida pelo  $X\text{Cos}$ do Scilab.